# Package 'MetaboSignal'

May 20, 2024

Type Package

Title MetaboSignal: a network-based approach to overlay and explore metabolic and signaling KEGG pathways

Version 1.34.0

Date 2023-12-16

Author Andrea Rodriguez-Martinez, Rafael Ayala, Joram M. Posma, Ana L. Neves, Maryam Anwar, Jeremy K. Nicholson, Marc-Emmanuel Dumas

Maintainer Andrea Rodriguez-Martinez

<andrea.rodriguez-martinez13@imperial.ac.uk>, Rafael Ayala

<rafaelayalahernandez@gmail.com>

Description MetaboSignal is an R package that allows merging, analyzing and customizing metabolic and signaling KEGG pathways. It is a network-based approach designed to explore the topological relationship between genes (signaling- or enzymatic-genes) and metabolites, representing a powerful tool to investigate the genetic landscape and regulatory networks of metabolic phenotypes.

License GPL-3

Depends  $R(>= 3.3)$ 

Suggests RUnit, BiocGenerics, knitr, BiocStyle, rmarkdown

#### VignetteBuilder knitr

Imports KEGGgraph, hpar, igraph, RCurl, KEGGREST, EnsDb.Hsapiens.v75, stats, graphics, utils, org.Hs.eg.db, biomaRt, AnnotationDbi, MWASTools, mygene

biocViews GraphAndNetwork, GeneSignaling, GeneTarget, Network, Pathways, KEGG, Reactome, Software

NeedsCompilation no

LazyData true

Encoding UTF-8

git\_url https://git.bioconductor.org/packages/MetaboSignal

git\_branch RELEASE\_3\_19 git\_last\_commit af68698 git\_last\_commit\_date 2024-04-30 Repository Bioconductor 3.19 Date/Publication 2024-05-19

## **Contents**

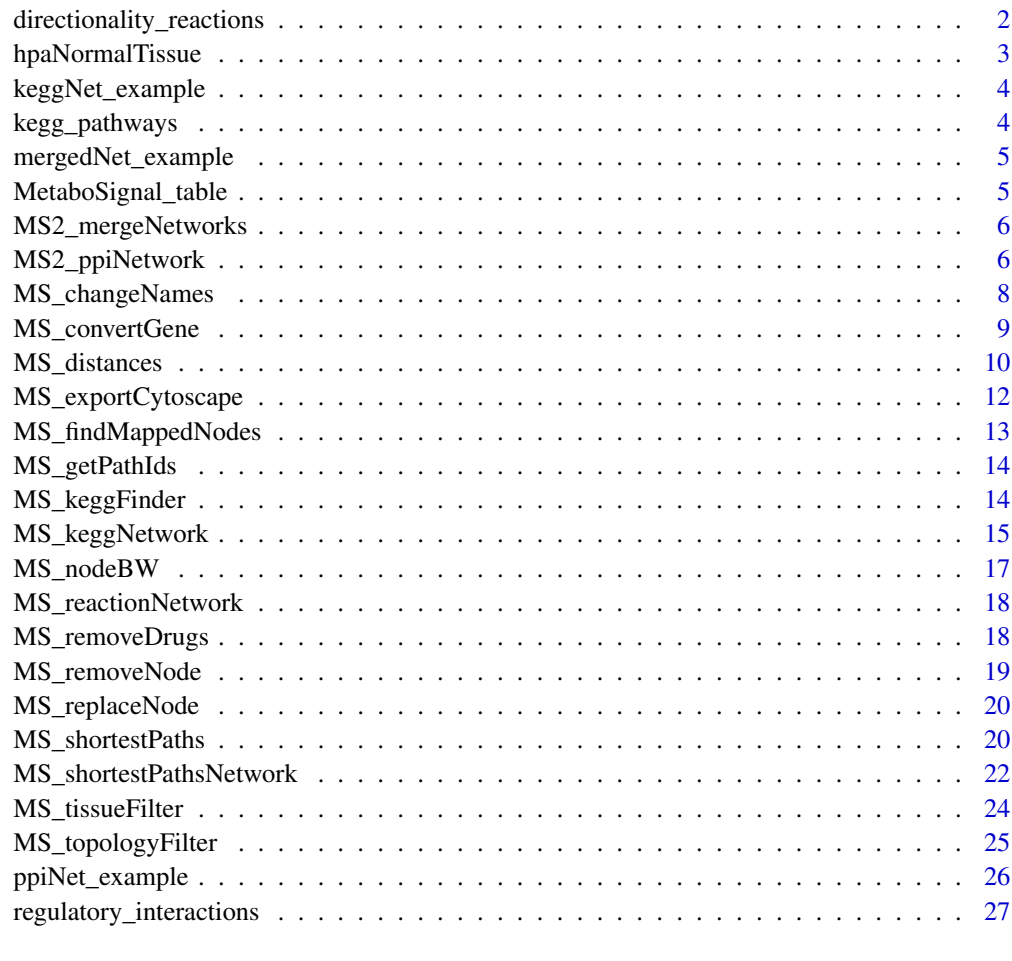

## **Index** [29](#page-28-0)

directionality\_reactions

*List of KEGG reactions with incorrect/inconsistent directionality*

<span id="page-1-0"></span>

## <span id="page-2-0"></span>hpaNormalTissue 3

## Description

This matrix contains a set of KEGG reactions with incorrect/inconsistent directionality. The directionality of these reactions has been corrected based on published literature. This matrix can be updated or edited by the user if required.

## Usage

directionality\_reactions

## Format

Matrix

## Value

Matrix

hpaNormalTissue *Expression profiles for proteins in human tissues*

## Description

This data frame contains tissue expression data of human proteins, based on the Human Protein Atlas project. This data frame was obtained from the hpar package, and it is used in MetaboSignal to filter signaling genes based on tissue expression.

#### Usage

data(hpaNormalTissue)

## Format

Data.frame

## Value

Data.frame

## <span id="page-3-0"></span>Description

KEGG network generated using the metabolic and signaling pathways stored in kegg\_pathways.

#### Usage

keggNet\_example

## Format

Matrix

## Value

Matrix

kegg\_pathways *Examples of metabolic and signaling human KEGG pathways*

## Description

This matrix contains examples of metabolic and signaling human KEGG pathways. This matrix was generated with the function "MS\_getPathIds( )".

## Usage

kegg\_pathways

## Format

Matrix

## Value

Matrix

<span id="page-4-0"></span>mergedNet\_example *Network containing KEGG, OmniPath and TRRUST interactions*

## Description

Network generated by merging "keggNet\_example" and "ppiNet\_example" in the vignette.

## Usage

mergedNet\_example

## Format

Matrix

## Value

Matrix

MetaboSignal\_table *Example of MetaboSignal network-table*

## Description

This network-table was generated using two metabo\_paths ("rno00010", "rno00562") and two signaling\_paths ("rno04910", "rno04151"). Notice that due to KEGG udpates, this network might be different to the one generated when running the vignette.

#### Usage

```
data(MetaboSignal_table)
```
## Format

Matrix

## Value

Matrix

<span id="page-5-0"></span>MS2\_mergeNetworks *Merge networks*

#### Description

This function allows merging two network-tables of interest.

## Usage

```
MS2_mergeNetworks(network_table1, network_table2)
```
#### Arguments

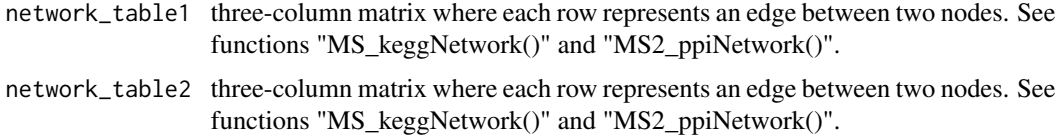

#### Value

A three-column matrix where each row represents an edge between two nodes.

#### Examples

```
data(keggNet_example)
data(ppiNet_example)
# Fast example using subsets
global_network1 <- MS2_mergeNetworks(keggNet_example[1:10, ],
                                     ppiNet_example[1:10, ])
# Example using full datasets
global_network2 <- MS2_mergeNetworks(keggNet_example, ppiNet_example)
```
MS2\_ppiNetwork *Build signaling-transduction network*

## Description

This function generates a directed regulatory network by merging interactions reported in two literature-curated resources: OmniPath and TRRUST. The network is formalized as a three-column matrix, where each row represents an edge connecting two nodes (from source to target). The third column indicates the type of interaction, as well as the source of the interaction (OmniPath = "o\_", TRRUST = "t\_"). Nodes represent gene Entrez IDs.

## MS2\_ppiNetwork 7

#### Usage

MS2\_ppiNetwork(datasets = "all")

#### Arguments

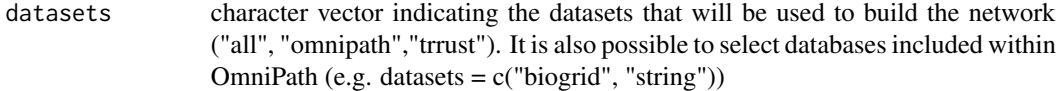

#### Value

A three-column matrix where each row represents an edge between two nodes.

#### Note

The dataset "regulatory\_interactions" contains details regarding primary database reference(s) as well as literature reference(s) of each of the regulatory interactions. The users are fully responsible for respecting the terms of the these databases and for citing them when required. The users can edit/update this dataset if needed.

#### References

Ceol, A., et al. (2007). DOMINO: a database of domain-peptide interactions. Nucleic Acid Research, 35, D557-60.

Cui, Q., et al. (2007). A map of human cancer signaling. Molecular Systems Biology, 3:152.

Diella, F., et al. (2004). Phospho.ELM: a database of experimentally verified phosphorylation sites in eukaryotic proteins. BMC Bioinformatics, 22, 5:79.

Dinkel, H., et al. (2012). ELM–the database of eukaryotic linear motifs. Nucleic Acid Research, 40, D242-51.

Han, H., et al. (2015). TRRUST: a reference database of human transcriptional regulatory interactions. Scientific Reports, 15, 11432.

Hornbeck, P.V., et al. (2012). PhosphoSitePlus: a comprehensive resource for investigating the structure and function of experimentally determined post-translational modifications in man and mouse. Nucleic Acid Research, 40, D261-70.

Korcsmaros, T., et al. (2010). Uniformly curated signaling pathways reveal tissue-specific crosstalks and support drug target discovery. Bioinformatics, 26, 2042:2050.

Lynn, D.J., et al. (2008). InnateDB: facilitating systems-level analyses of the mammalian innate immune response. Molecular Systems Biology, 4, 218.

Orchard, S., et al. (2014). The MIntAct project–IntAct as a common curation platform for 11 molecular interaction databases. Nucleic Acid Research, 242, D358-63.

Pagel, P., et al. (2005). The MIPS mammalian protein-protein interaction database. Bioinformatics, 21, 832-834.

Papp, D., et al. (2012). The NRF2-related interactome and regulome contain multifunctional proteins and fine-tuned autoregulatory loops. FEBS Letters, 586, 1795-802.

Pawson, A.J., et al. (2014). The IUPHAR/BPS Guide to PHARMACOLOGY: an expert-driven knowledgebase of drug targets and their ligands. Nucleic Acids Research, 42, D1098-106.

Peri, S., et al. (2003). Development of human protein reference database as an initial platform for approaching systems biology in humans. Genome Research, 13, 2363-2371.

Turei, D., et al. (2015). Autophagy Regulatory Network - a systems-level bioinformatics resource for studying the mechanism and regulation of autophagy. Autophagy, 11, 155-165.

Turei, D., et al. (2016). OmniPath: guidelines and gateway for literature-curated signaling pathway resources. Nature methods, 13, 966-967.

Sarkar, D., et al. (2015). LMPID: a manually curated database of linear motifs mediating proteinprotein interactions. Database(Oxford), pii: bav014.

Shin, Y.C., et al. (2011). TRIP Database: a manually curated database of protein-protein interactions for mammalian TRP channels. Nucleic Acids Research, 39, D356-61.

Snel, B., et al. (2000). STRING: a web-server to retrieve and display the repeatedly occurring neighbourhood of a gene. Nucleic Acids Research, 28, 3442-3444.

Xenarios, I., et al. (2002). DIP, the Database of Interacting Proteins: a research tool for studying cellular networks of protein interactions. Nucleic Acids Research, 30, 303-305.

#### Examples

```
# Build regulatory network using the OmniPath dataset only
omnipath_net <- MS2_ppiNetwork(datasets = "omnipath")
```

```
# Build regulatory network using the TRRUST dataset only
trrust_net <- MS2_ppiNetwork(datasets = "trrust")
```

```
# Build regulatory network using interactions from STRING and BioGRID
biogridstring_net <- MS2_ppiNetwork(datasets = c("biogrid", "string"))
```
MS\_changeNames *Transform KEGG IDs into common names*

#### Description

This function allows transforming KEGG IDs of genes or compounds into their corresponding common names (for compounds) or symbols (for genes).

#### Usage

MS\_changeNames(nodes, organism\_code)

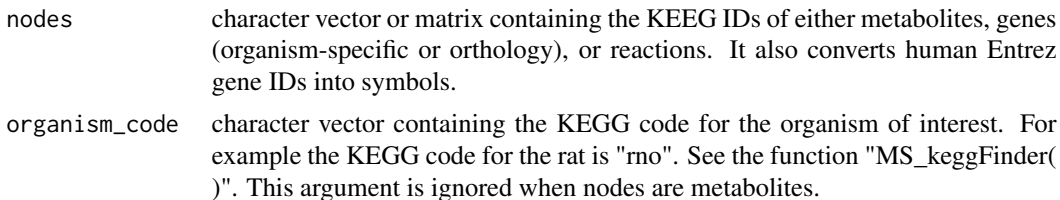

<span id="page-7-0"></span>

## <span id="page-8-0"></span>MS\_convertGene 9

## Value

A character string or a matrix containing the common metabolite names or gene symbols corresponding to the input KEGG IDs. Reaction IDs remain unchanged.

## References

http://www.kegg.jp/kegg/docs/keggapi.html

#### Examples

```
MS_changeNames(c("rno:84482", "K01084", "cpd:C00267"), "rno")
MS_changeNames("K01082", organism_code = "rno")
```
MS\_convertGene *Transform Entrez IDs or gene symbols into KEGG IDs*

## Description

This function allows transforming Entrez gene IDs or official gene symbols into KEGG IDs (orthology IDs or organism-specific gene IDs). The transformed KEGG IDs can be stored and used as source genes in the functions "MS\_distances( )" or "MS\_shortestpathsNetwork( )".

#### Usage

```
MS_convertGene(genes, organism_code, organism_name, output = "vector",
               orthology = TRUE)
```
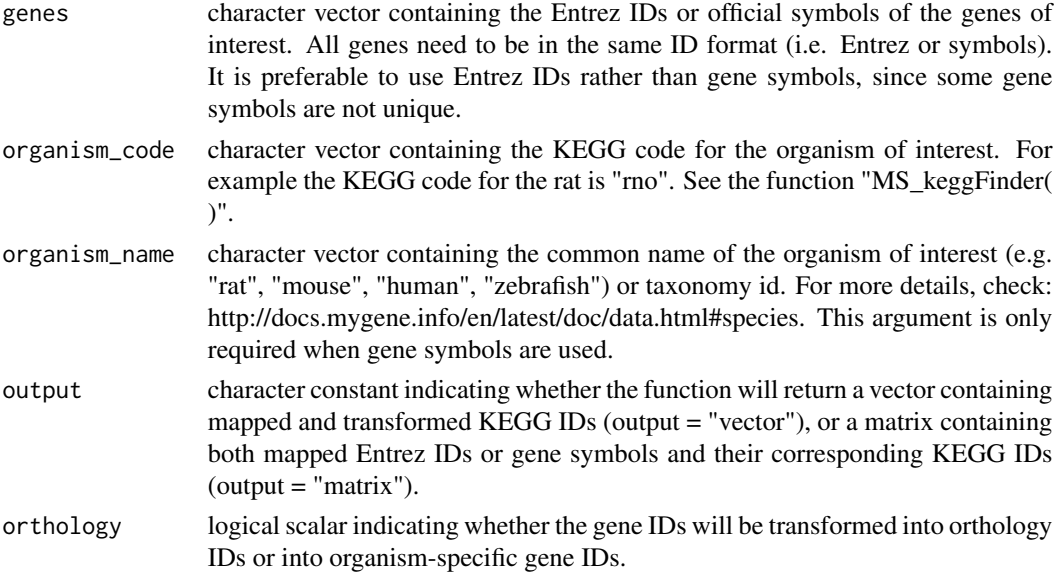

## <span id="page-9-0"></span>Value

A character vector containing mapped and transformed KEGG IDs or a matrix containing both mapped Entrez IDs or gene symbols and their corresponding KEGG IDs.

## References

Carlson, M. org. Hs.eg.db: Genome wide annotation for Human. R package version  $\geq 3.2.3$ . Mark, A., et al. (2014) mygene: Access MyGene.Info\_ services. R package version  $\geq 1.6.0$ . http://www.kegg.jp/kegg/docs/keggapi.html

#### Examples

```
# Transform gene symbol Hoga1 (293949) into rat-specific KEGG ID
MS_convertGene(genes = "Hoga1", organism_code = "rno", organism_name = "rat",
                  orthology = FALSE)
MS_convertGene(genes = "Hoga1", "rno", "rat", output = "matrix", orthology = FALSE)
# Transform entrez ID 293949 into orthology KEGG ID
MS_convertGene(genes = "293949", organism_code = "rno", output = "matrix")
```
MS\_distances *Calculate gene-metabolite distance matrix*

## **Description**

This function generates a distance matrix containing the length of all shortest paths from a set of genes (or reactions) to a set of metabolites. The shortest path length between two nodes is defined as the minimum number of edges between these two nodes.

#### Usage

```
MS_distances(network_table, organism_code, mode = "SP", source_genes = "all",
             target_metabolites = "all", names = FALSE)
```
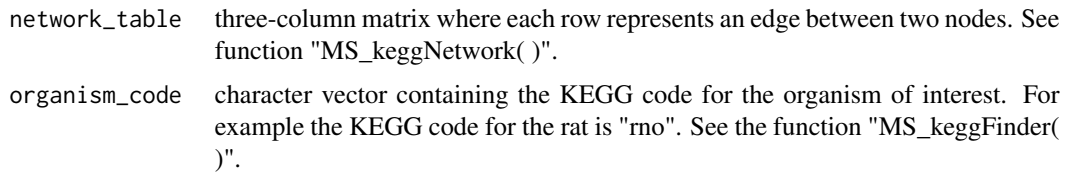

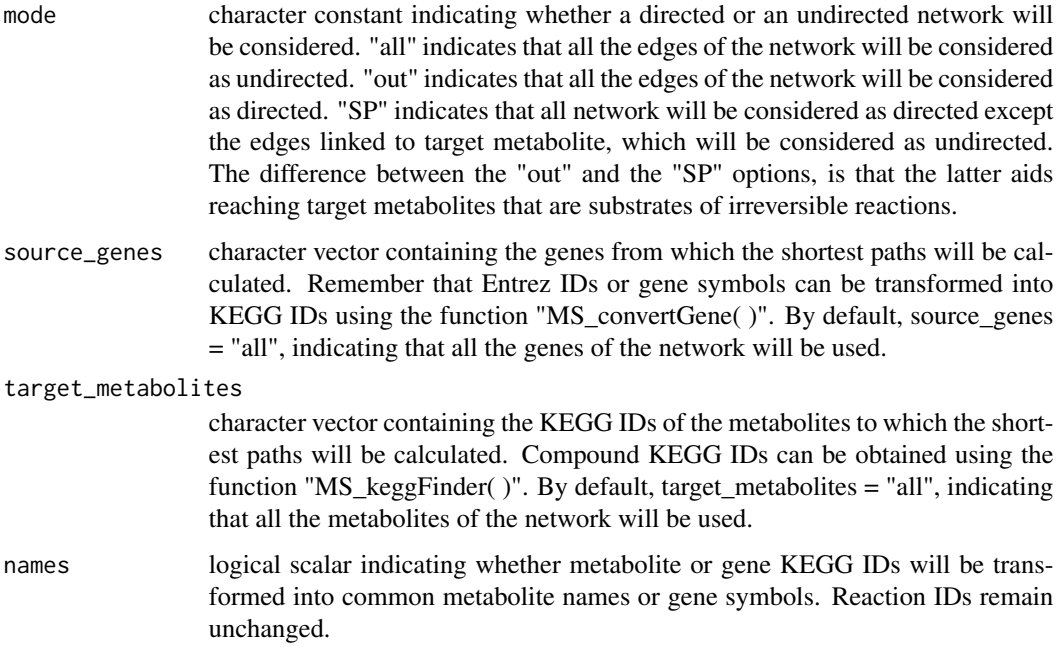

## Value

A matrix containing the shortest path length from the genes or reactions (in the rows) to the metabolites (in the columns). For unreacheable metabolites Inf is included.

#### References

Csardi, G. & Nepusz, T. (2006). The igraph software package for complex network research. Inter-Journal, Complex Systems, 1695.

## Examples

```
data(MetaboSignal_table)
# Distances from Ship2 (65038) and Ppp2r5b (309179) to D-glucose ("cpd:C00031")
MS_convertGene(genes = c("65038","309179"), "rno", "rat", output = "matrix")
distances_targets <- MS_distances(MetaboSignal_table, organism_code = "rno",
                                  source_genes = c("K15909", "K11584"),
                                  target_metabolites = "cpd:C00031",
                                  names = TRUE)
# Distances from all genes to all metabolites of the network
```
<span id="page-11-0"></span>MS\_exportCytoscape *Export network in cytoscape format*

#### **Description**

This function generates a network file and two attribute files ("NodesType.txt", "TargetNodes.txt"), which can be imported into Cytoscape to visualize the network. The first attribute file allows customizing the nodes of the network based on the molecular entity they represent: compound, reaction, metabolic-gene or signaling-gene. The second attribute file allows highlighting a set of nodes of interest.

#### Usage

```
MS_exportCytoscape(network_table, organism_code, names = TRUE,
                   targets = NULL, file_name = "MS")
```
## Arguments

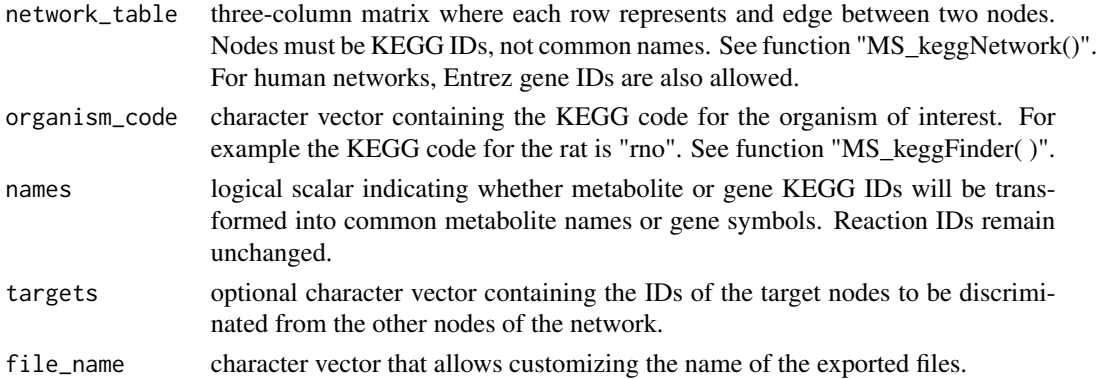

## Value

A data frame where each row represents an edge between two nodes (from source to target). The function also generates and exports a network file ("MS\_Network.txt") and two attribute files ("MS\_NodesType.txt", "MS\_TargetNodes.txt"), which can be imported into Cytoscape to visualize the network.

## References

Shannon P et al. (2003). Cytoscape: a software environment for integrated models of biomolecular interaction networks. Genome Research, 13, 2498-2504.

#### Examples

```
data(MetaboSignal_table)
MS_exportCytoscape(MetaboSignal_table, organism_code = "rno", names = FALSE)
```
<span id="page-12-0"></span>MS\_findMappedNodes *Map gene IDs or metabolite IDs onto the network*

## Description

This function can be used to find out if a set of genes or metabolites of interest can be mapped onto the network.

## Usage

MS\_findMappedNodes(nodes, network\_table)

## Arguments

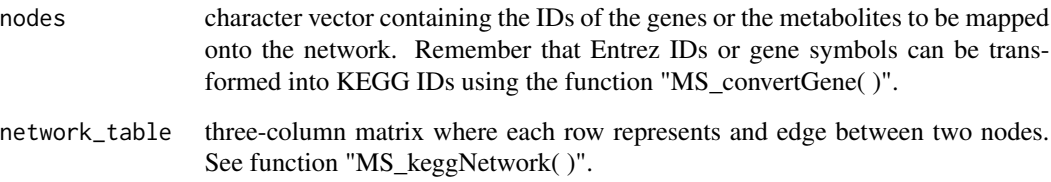

## Value

A list reporting which genes or metabolites can or cannot be mapped onto the network.

## References

Carlson, M. org.Hs.eg.db: Genome wide annotation for Human.R package version >= 3.2.3.

Mark, A., et al.(2014) mygene: Access MyGene.Info\_ services. R package version >= 1.6.0.

http://www.kegg.jp/kegg/docs/keggapi.html

## Examples

```
data(MetaboSignal_table)
```

```
# Map D-glucose ("cpd:C00031"), taurine ("cpd:C00245"), and aldh ("K00128") onto
# onto the network
```
MS\_findMappedNodes(nodes = c("cpd:C00031","cpd:C00245", "K00128"), MetaboSignal\_table)

<span id="page-13-0"></span>

#### Description

This function retrieves the identifiers (IDs) of all metabolic and signaling KEGG pathways of a given organism. These pathway IDs can be used to build a MetaboSignal network with the function "MS\_keggNetwork( )".

#### Usage

MS\_getPathIds(organism\_code)

#### Arguments

organism\_code character vector containing the KEGG code for the organism of interest. For example the KEGG code for the rat is "rno". See the function "MS\_keggFinder( )".

## Value

This function returns a matrix, where each row contains the ID, description, category, and type (i.e. "metabolic" or "signaling") of each pathway. This matrix is also exported in a file named "organism-code\_pathways.txt".

## References

Tenenbaum, D. KEGGREST: Client-side REST access to KEGG. R package version >= 1.17.0.

#### Examples

```
rat_paths <- MS_getPathIds(organism_code = "rno")
human_paths <- MS_getPathIds(organism_code = "hsa")
```
MS\_keggFinder *Get KEGG IDs for compounds, organisms or pathways*

#### Description

This function returns a list of entries corresponding to one of the following KEGG databases: "compound", "organism", "pathway". It can also find entries with matching query keywords in a given database.

#### Usage

```
MS_keggFinder(KEGG_database, match = NULL, organism_code)
```
#### <span id="page-14-0"></span>MS\_keggNetwork 15

#### **Arguments**

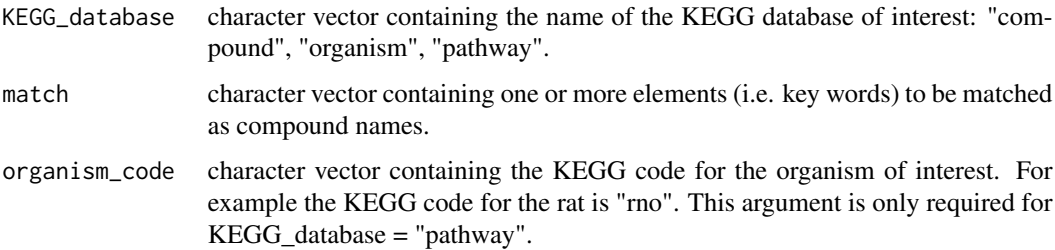

#### Value

By default, a matrix where each row contains the KEGG entries of the database of interest. When using the option "match" a list is returned, each list element containing information of matched entries.

#### Examples

```
MS_keggFinder(KEGG_database = "compound", match = "acetoacetic acid")
MS_keggFinder(KEGG_database = "organism", match = c("rattus","human"))
MS_keggFinder(KEGG_database = "pathway", match = c("glycol", "insulin signal", "akt"),
            organism_code = "rno")
```
MS\_keggNetwork *Build MetaboSignal network-table*

#### Description

This function generates a directed network-table (i.e. three-column matrix), where each row represents an edge connecting two nodes (from source to target). Nodes represent different molecular entities: metabolic-genes (i.e. genes encoding enzymes that catalyze metabolic reactions), signaling-genes (e.g. kinases), reactions and compounds (metabolites, drugs or glycans). The third column of the matrix indicates the interaction type. Compound-gene (or gene-compound) interactions are designated as: "k\_compound:reversible" or "kegg\_compound:irreversible", depending on the direction of the interaction. Other types of interactions correspond to gene-gene interactions. When KEGG reports various types of interaction for the same gene pair, the "interaction\_type" is collapsed using "/".

The network-table generated with this function can be customized based on several criteria. For instance, undesired nodes can be removed or replaced using the functions "MS\_removeNode( )" or "MS\_replaceNode( )" respectively. Also, the network can be filtered according to different topological parameters (e.g. node betweenness) using the function "MS\_topologyFilter( )".

#### Usage

```
MS_keggNetwork(metabo_paths, signaling_paths, expand_genes = FALSE,
               convert_entrez = FALSE)
```
#### Arguments

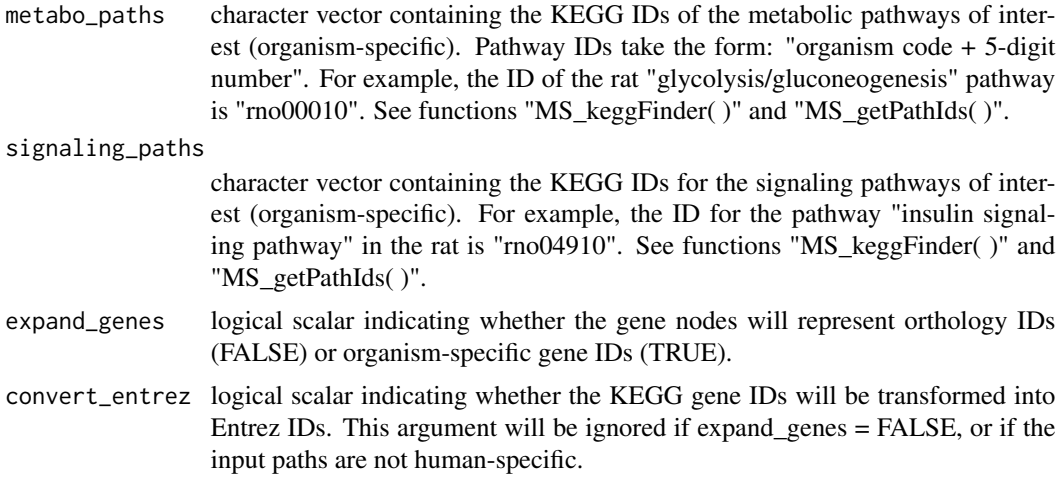

## Value

A three-column matrix where each row represents an edge between two nodes.

#### Note

Reaction directionality reported in KEGG has been cross-validated with published literature (Duarte et al., 2007).

## References

Davidovic, L., et al. (2011). A metabolomic and systems biology perspective on the brain of the fragile X syndrome mouse model. Genome Research, 21, 2190-2202.

Duarte, N.C., et al. (2007). Global reconstruction of the human metabolic network based on genomic and bibliomic data. Proceedings of the National Academy of Sciences, 104, 1777-1782.

Posma, J.M., et al.(2014). MetaboNetworks, an interactive Matlab-based toolbox for creating, customizing and exploringsub-networks from KEGG. Bioinformatics, 30, 893-895.

Zhang, J.D. & Wiemann, S. (2009). KEGGgraph: a graph approach to KEGG PATHWAY in R and Bioconductor. Bioinformatics, 25, 1470-1471.

http://www.kegg.jp/kegg/docs/keggapi.html

## Examples

# MetaboSignal network-table with organism-specific gene nodes

```
MS_netIsoforms <- MS_keggNetwork(metabo_paths = c("rno00010", "rno00562"),
```

```
signaling_paths = c("rno04910", "rno04151"),expand_genes = TRUE)
# MetaboSignal network-table with orthology gene nodes
MS_netK <- MS_keggNetwork(metabo_paths = c("rno00010", "rno00562"),
                         signaling_paths = c("rno04910", "rno04151"))# MetaboSignal network-table with human Entrez gene IDs
MS_netEntrez <- MS_keggNetwork(metabo_paths = c("hsa00010", "hsa00562"),
                               signaling_paths = c("hsa04910", "hsa04151"),
                               expand_genes = TRUE, convert_entrez = TRUE)
```
MS\_nodeBW *Get distribution of node betweeness*

#### Description

This function calculates the betweenness of each node of the network.

#### Usage

MS\_nodeBW(network\_table, mode = "all", normalized = TRUE)

#### Arguments

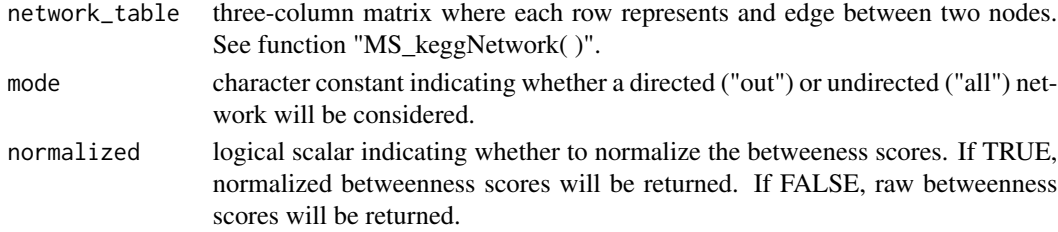

## Value

A numeric vector containing the betweenness of each node of the network. The function also produces and histogram showing the distribution of node betweenness.

#### References

Csardi, G. & Nepusz, T. (2006). The igraph software package for complex network research. Inter-Journal, Complex Systems, 1695.

#### Examples

```
data(MetaboSignal_table)
MS_nodeBW(MetaboSignal_table)
```
<span id="page-17-0"></span>MS\_reactionNetwork *Build reaction-compound network*

## Description

This function generates a directed reaction-compound network. The network is formalized as a three-column matrix, where each row represents an edge connecting two nodes (from source to target).

#### Usage

MS\_reactionNetwork(metabo\_paths)

#### Arguments

metabo\_paths character vector containing the KEGG IDs of the metabolic pathways of interest. See functions "MS\_keggFinder( )" and "MS\_getPathIds( )".

## Value

A three-column matrix where each row represents an edge between two nodes.

## Note

Reaction directionality reported in KEGG has been cross-validated with published literature (Duarte et al., 2007).

#### Examples

reaction\_network <- MS\_reactionNetwork(metabo\_paths = c("rno00010", "rno00562"))

MS\_removeDrugs *Remove edges containing drug nodes*

#### **Description**

This function allows removing edges containing drug ("dr:") nodes.

#### Usage

```
MS_removeDrugs(network_table)
```
#### Arguments

network\_table three-column matrix where each row represents and edge between two nodes. See function "MS\_keggNetwork( )".

## <span id="page-18-0"></span>MS\_removeNode 19

## Value

A three-column matrix corresponding to the input network-table without the drug nodes.

## Examples

```
data(MetaboSignal_table)
```
# Remove drug nodes if present

drugsRemoved <- MS\_removeDrugs(MetaboSignal\_table)

MS\_removeNode *Remove undesired nodes from the network*

## Description

This function allows removing undesired nodes from the network-table.

## Usage

```
MS_removeNode(nodes, network_table)
```
## Arguments

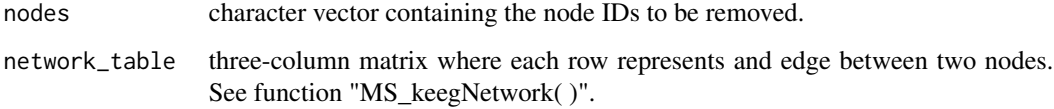

## Value

A three-column matrix corresponding to the input network-table without the undesired nodes.

## Examples

data(MetaboSignal\_table) # Remove glucose nodes glucoseRemoved <- MS\_removeNode(nodes = c("cpd:C00267", "cpd:C00221", "cpd:C00031"), MetaboSignal\_table)

<span id="page-19-0"></span>

#### Description

This function allows replacing node IDs of a network-table. It can be used to cluster the IDs of chemical isomers (e.g. alpha-D-glucose ("cpd:C00267"), D-glucose ("cpd:C00031"), and beta-Dglucose ("cpd:C00021")) into a single ID.

#### Usage

MS\_replaceNode(node1, node2, network\_table)

#### **Arguments**

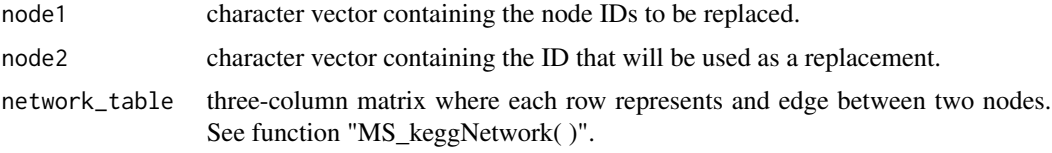

## Value

A three-column matrix corresponding to the input network-table with replaced nodes.

#### Examples

```
data(MetaboSignal_table)
# Cluster D-glucose isomers ("cpd:C00267","cpd:C00221","cpd:C00031")
glucoseClustered <- MS_replaceNode(node1 = c("cpd:C00267", "cpd:C00221"),
                                   node2 = "cpd:C00031", MetaboSignal_table)
```
MS\_shortestPaths *Calculate shortest paths*

## Description

This function calculates the shortest path(s) between any two reachable nodes of a network-table.

#### Usage

```
MS_shortestPaths(network_table, source_node, target_node, mode = "out",
                type = "first")
```
#### Arguments

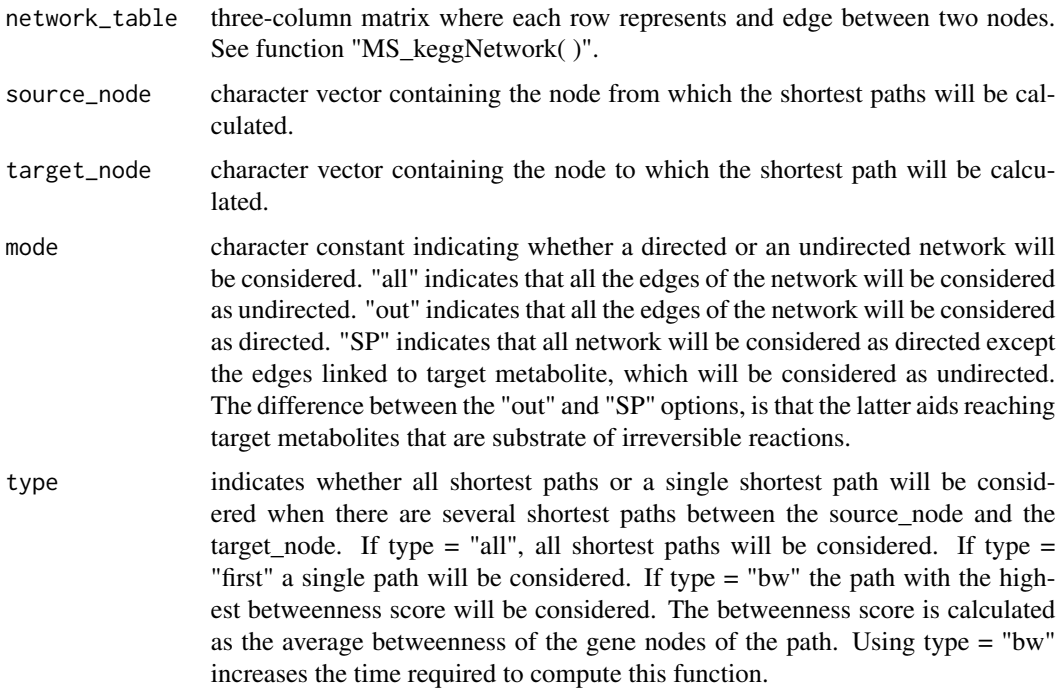

#### Value

A vector or a matrix where each row contains a shortest path from the source\_node to the target\_node. KEGG IDs can be transformed into common names using the function "MS\_changeNames( )".

## References

G. Csardi and T. Nepusz (2015). igraph package, The Comprehensive R Archive Network, v1.0.1.

#### Examples

```
data(MetaboSignal_table)
# Shortest path from HK ("K00844") to a-D-Glucose ("cpd:C00267")
path1 <- MS_shortestPaths(MetaboSignal_table, "K00844", "cpd:C00267", mode = "SP")
path2 <- MS_shortestPaths(MetaboSignal_table, "K00844", "cpd:C00267", mode = "out")
# Shortest paths from G6PC ("K01084") to pyruvate ("cpd:C00022")
path3 <- MS_shortestPaths(MetaboSignal_table, "K01084", "cpd:C00022", type = "all")
path4 <- MS_shortestPaths(MetaboSignal_table, "K01084", "cpd:C00022", type = "bw")
```
<span id="page-21-0"></span>MS\_shortestPathsNetwork

*Build shortest-path subnetwork*

## Description

This function allows calculating the shortest paths from a set of source nodes to a set of target nodes, and representing them as a network. By default, the function exports a network file and two attribute files ("NodesType.txt", "TargetNodes.txt"), which can be imported into Cytoscape to visualize the network. The first attribute file allows customizing the nodes of the network based on the molecular entity they represent: signaling-gene, metabolic-gene, reaction or compound. The second attribute file allows highlighting the source and target nodes.

#### Usage

MS\_shortestPathsNetwork(network\_table, organism\_code, source\_nodes, target\_nodes, mode = "out", type = "first", distance\_th = Inf, names = TRUE, export\_cytoscape = TRUE, file\_name = "MS")

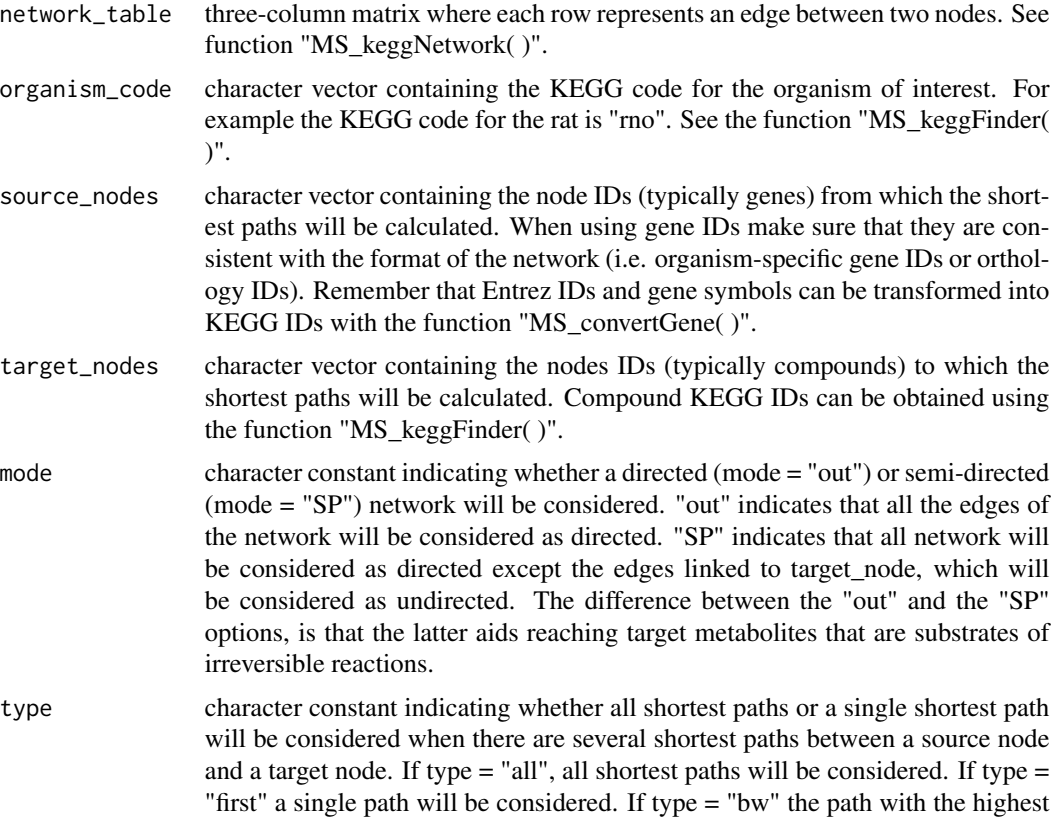

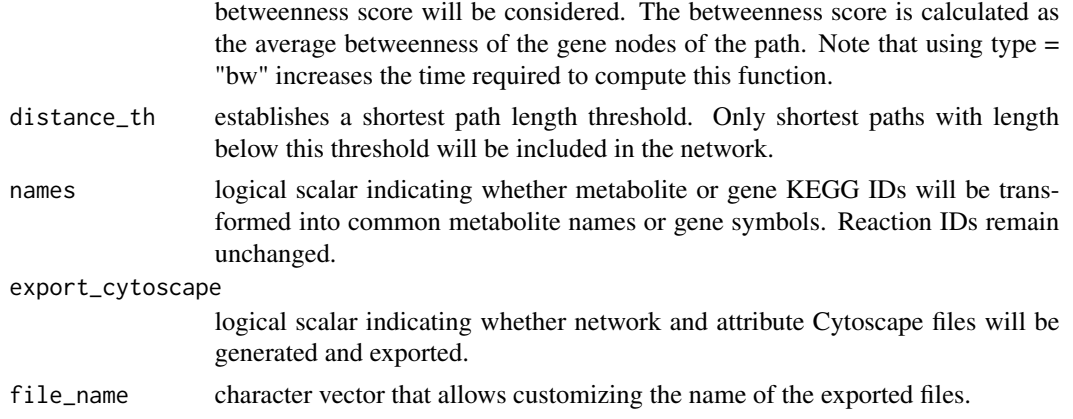

## Value

A matrix where each row represents an edge between two nodes. By default, the function also generates a network file ("MS\_Network.txt") and two attribute files ("MS\_NodesType.txt", "MS\_TargetNodes.txt"), which can be imported into Cytoscape to visualize the network.

#### Note

The network-table generated with this function can be also visualized in R using the igraph package. The network-table can be transformed into an igraph object using the function "graph.data.frame( )" from igraph.

## References

Csardi, G. & Nepusz, T. (2006). The igraph software package for complex network research. Inter-Journal, Complex Systems, 1695.

Shannon, P., et al. (2003). Cytoscape: a software environment for integrated models of biomolecular interaction networks. Genome Research, 13, 2498-2504.

#### Examples

```
data(MetaboSignal_table)
# Shortest paths from G6PC ("K01084") to pyruvate ("cpd:C00022") and
# to a-D-Glucose ("cpd:C00267")
subnet_first <- MS_shortestPathsNetwork(MetaboSignal_table, organism_code = "rno",
                                        source_nodes = "K01084",
                                        target_nodes = c("cpd:C00022", "cpd:C00267"),
                                        mode = "SP'', type = "first")
subnet_all <- MS_shortestPathsNetwork(MetaboSignal_table, organism_code = "rno",
                                      source_nodes = "K01084",
                                      target_nodes = c("cpd:C00022", "cpd:C00267"),
                                      mode = "SP'', type = "all'')
```
<span id="page-23-0"></span>

## Description

This function allows filtering a network based on tissue expression data from the Human Protein Atlas, by removing signaling genes that are not detected in the target tissue(s) (reliability = "approved" or "supported"). This function can be only used to filter human networks.

#### Usage

MS\_tissueFilter(network\_table, tissue, input\_format = "kegg", expand\_genes = FALSE)

## Arguments

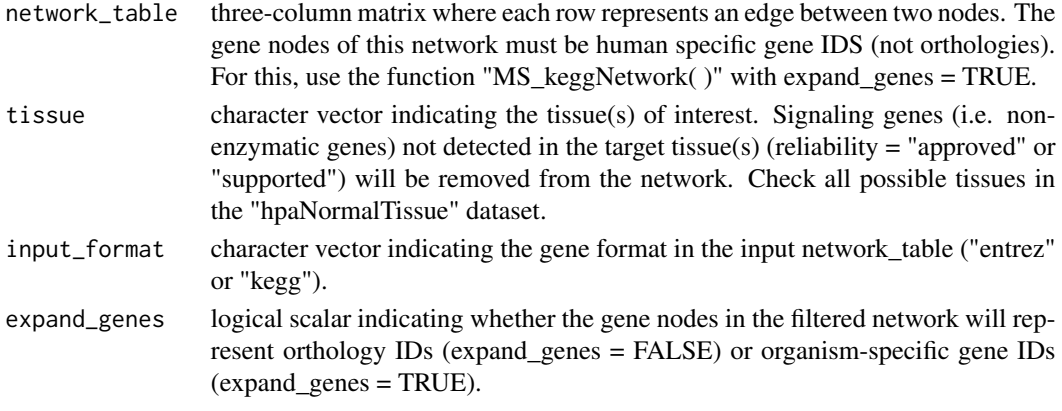

## Value

A three-column matrix where each row represents an edge between two nodes.

## References

Gatto, L. hpar: Human Protein Atlas in R.R package version 1.12.0. http://www.kegg.jp/kegg/docs/keggapi.html

#### Examples

```
# Build network
```

```
net <- MS_keggNetwork(metabo_paths = "hsa00010", signaling_paths = "hsa04014",
                     expand_genes = TRUE)
```
# Filter network by liver and cluster genes by orthology

```
net_filtered <- MS_tissueFilter(net, tissue = "liver")
```
<span id="page-24-0"></span>MS\_topologyFilter *Filter network based on distances or betweenness*

## Description

This function allows reducing the dimensionality of a network, by removing nodes that do not meet the established distance and/or node betweenness criteria.

#### Usage

MS\_topologyFilter(network\_table, mode = "all", type, target\_node, distance\_th, bw\_th)

## Arguments

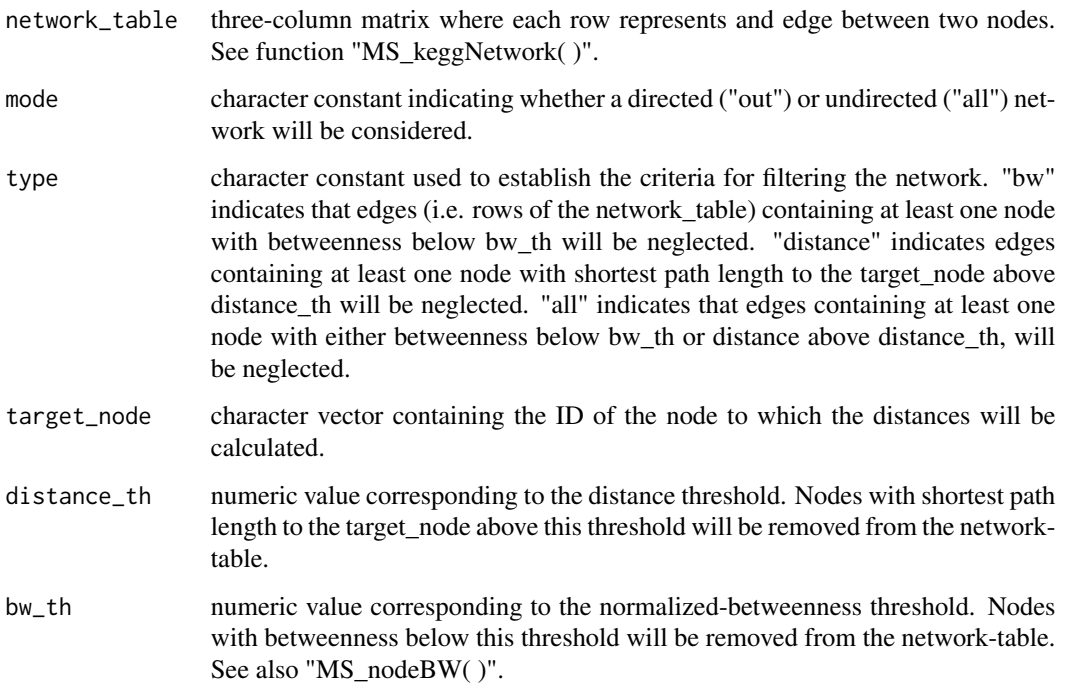

## Value

A three-column matrix where each row represents an edge between two nodes.

## References

Csardi, G. & Nepusz, T. (2006). The igraph software package for complex network research. Inter-Journal, Complex Systems, 1695.

#### Examples

```
data(MetaboSignal_table)
# Remove edges containing nodes with distance to D-glucose ("cpd:C00031") > 2
network_filtered1 <- MS_topologyFilter(MetaboSignal_table, type = "distance",
                                       target_node = "cpd:C00031",
                                       distance_th = 2)
# Remove edges containing nodes with distance to D-glucose ("cpd:C00031") > 2 or
# normalized-betweenness < 0.00005
network_filtered2 <- MS_topologyFilter(MetaboSignal_table, type = "all",
                                       target_node = "cpd:C00031",
                                       distance_{th} = 2, bw_{th} = 0.00005# Note below that network_filtered1 has one edge more than network_filtered2. This is
# because "cpd:C00031" has betweenness = 0, and therefore it is removed in network_filtered2:
```
setdiff(as.vector(network\_filtered1[, 1:2]),as.vector(network\_filtered2[, 1:2]))

ppiNet\_example *Signaling-transduction network*

## Description

Signaling-transduction network generated by merging the interactions from OmniPath and TR-RUST databases.

#### Usage

ppiNet\_example

#### Format

Matrix

## Value

Matrix

<span id="page-25-0"></span>

<span id="page-26-0"></span>regulatory\_interactions

*Regulatory interactions from OmniPath and TRRUST*

#### Description

This matrix contains a set of human regulatory interactions compiled from two literature-curated resources: OmniPath (directed protein-protein and signaling interactions reported in databases with an appropiate licence) and TRRUST (transcription factor-target interactions). For each interaction, both literature references and primary database references are reported. The users are responsible for respecting the terms of their licences and for citing them when required. This matrix can be edited or updated by the users if required.

#### Usage

regulatory\_interactions

#### Format

Matrix

#### Value

Matrix

#### References

Ceol, A., et al. (2007). DOMINO: a database of domain-peptide interactions. Nucleic Acid Research, 35, D557-60.

Cui, Q., et al. (2007). A map of human cancer signaling. Molecular Systems Biology, 3:152.

Diella, F., et al. (2004). Phospho.ELM: a database of experimentally verified phosphorylation sites in eukaryotic proteins. BMC Bioinformatics, 22, 5:79.

Dinkel, H., et al. (2012). ELM–the database of eukaryotic linear motifs. Nucleic Acid Research, 40, D242-51.

Han, H., et al. (2015). TRRUST: a reference database of human transcriptional regulatory interactions. Scientific Reports, 15, 11432.

Hornbeck, P.V., et al. (2012). PhosphoSitePlus: a comprehensive resource for investigating the structure and function of experimentally determined post-translational modifications in man and mouse. Nucleic Acid Research, 40, D261-70.

Korcsmaros, T., et al. (2010). Uniformly curated signaling pathways reveal tissue-specific crosstalks and support drug target discovery. Bioinformatics, 26, 2042:2050.

Lynn, D.J., et al. (2008). InnateDB: facilitating systems-level analyses of the mammalian innate immune response. Molecular Systems Biology, 4, 218.

Orchard, S., et al. (2014). The MIntAct project–IntAct as a common curation platform for 11 molecular interaction databases. Nucleic Acid Research, 242, D358-63.

Pagel, P., et al. (2005). The MIPS mammalian protein-protein interaction database. Bioinformatics, 21, 832-834.

Papp, D., et al. (2012). The NRF2-related interactome and regulome contain multifunctional proteins and fine-tuned autoregulatory loops. FEBS Letters, 586, 1795-802.

Pawson, A.J., et al. (2014). The IUPHAR/BPS Guide to PHARMACOLOGY: an expert-driven knowledgebase of drug targets and their ligands. Nucleic Acids Research, 42, D1098-106.

Peri, S., et al. (2003). Development of human protein reference database as an initial platform for approaching systems biology in humans. Genome Research, 13, 2363-2371.

Turei, D., et al. (2015). Autophagy Regulatory Network - a systems-level bioinformatics resource for studying the mechanism and regulation of autophagy. Autophagy, 11, 155-165.

Turei, D., et al. (2016). OmniPath: guidelines and gateway for literature-curated signaling pathway resources. Nature methods, 13, 966-967.

Sarkar, D., et al. (2015). LMPID: a manually curated database of linear motifs mediating proteinprotein interactions. Database(Oxford), pii: bav014.

Shin, Y.C., et al. (2011). TRIP Database: a manually curated database of protein-protein interactions for mammalian TRP channels. Nucleic Acids Research, 39, D356-61.

Snel, B., et al. (2000). STRING: a web-server to retrieve and display the repeatedly occurring neighbourhood of a gene. Nucleic Acids Research, 28, 3442-3444.

Xenarios, I., et al. (2002). DIP, the Database of Interacting Proteins: a research tool for studying cellular networks of protein interactions. Nucleic Acids Research, 30, 303-305.

# <span id="page-28-0"></span>Index

directionality\_reactions, [2](#page-1-0) hpaNormalTissue, [3](#page-2-0) kegg\_pathways, [4](#page-3-0) keggNet\_example, [4](#page-3-0) mergedNet\_example, [5](#page-4-0) MetaboSignal\_table, [5](#page-4-0) MS2\_mergeNetworks, [6](#page-5-0) MS2\_ppiNetwork, [6](#page-5-0) MS\_changeNames, [8](#page-7-0) MS\_convertGene, [9](#page-8-0) MS\_distances, [10](#page-9-0) MS\_exportCytoscape, [12](#page-11-0) MS\_findMappedNodes, [13](#page-12-0) MS\_getPathIds, [14](#page-13-0) MS\_keggFinder, [14](#page-13-0) MS\_keggNetwork, [15](#page-14-0) MS\_nodeBW, [17](#page-16-0) MS\_reactionNetwork, [18](#page-17-0) MS\_removeDrugs, [18](#page-17-0) MS\_removeNode, [19](#page-18-0) MS\_replaceNode, [20](#page-19-0) MS\_shortestPaths, [20](#page-19-0) MS\_shortestPathsNetwork, [22](#page-21-0) MS\_tissueFilter, [24](#page-23-0) MS\_topologyFilter, [25](#page-24-0)

ppiNet\_example, [26](#page-25-0)

regulatory\_interactions, [27](#page-26-0)